# Cora OpsManager 3.1 Release Notes

Last Modified on 06/07/2021 9:24 am EDT

# April 2020

Welcome to Cora OpsManager Release Notes.

## What's in the Release Notes?

- What's new in Cora OpsManager V3.1?
- New features
- **•** Product enhancements
- Dashboard and reports enhancements
- Resolved issues
- Known issues

# What's new in Cora OpsManager V3.1?

Cora OpsManager V3.1 release introduces a lite portal with basic case creation and search functionality.

In addition, the new Cora OpsManager release provides automatic alert and personal reminder features. With Automatic alert Power User can set automatic alert for particular type of cases with some defined condition. The Personal Reminder feature allows you to set personal reminders for cases. With this you can always keep yourself up-to-date on a case status and follow-up regularly.

Download the release package, and read the installation instructions here.

#### New Features

#### Lite portal

The Cora OpsManager introduces a lite portal for the users who need only the basic functionalities such as create a case, view these created cases (Only the cases created by the lite users), and search cases based on Case Id or Requestor mail Id. Only the menu items related to these functionalities are visible and accessible on the lite portal. For more details, refer to the Enable Lite Portal article.

**NOTE** Reach out to the product team to enable this feature for you.

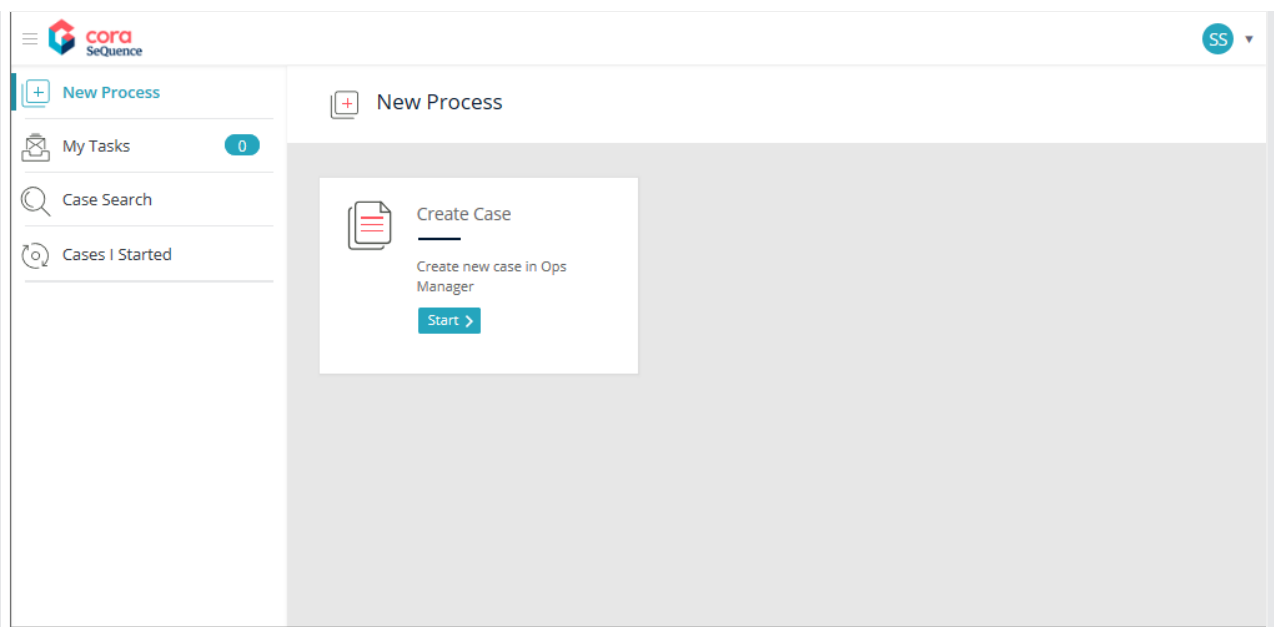

#### Personal reminder

In Cora OpsManager you can now add personal reminder to a case using the reminder icon on the case details page. This feature will send you a reminder on the set date, and you can easily follow up on the case.

For more details, see the Add Personal Reminder for Cases article.

#### Automatic alerts

Automatic alerts feature in this release will help Power users set automatic alerts for particular type of cases based on some alert condition. The alert is sent to the Case Assignee, or users with Team leader or Hot Operations roles per the configured recipient in the system.

For more details, see the Create Automatic Alerts article.

#### Product Enhancements

In this release, we have enhanced some of the existing features for improved functionality and usability.

Option to load sub view in edit meta data form

From this release onwards, the developers can call sub view from the edit meta data form in the grid. This enhancement allows the developers to extend the form functionality using the Java Script.

For details, refer to theLoad JavaScript code to edit meta data formarticle.

#### Dashboard and Reports Enhancements

In this release, we have enhanced the Dashboards and Reports in Cora OpsManager for improved user experience.

#### Changing the Age Column calculation in Open of aging cases (and other reports that have Age column)

The Aging of Open Cases report in Cora OpsManager (that have Age column) has been enhanced with new age calculation method. If the TAT for the case is in business hours or days then the age of the case is calculated based on the number of business hours or number of days respectively from the date the

case was created.

# Performance improvements for reports and drill downs

In this release, the reports and the drill down performance has been improved by adding paging to all reports and drill downs.

## Resolved Issues

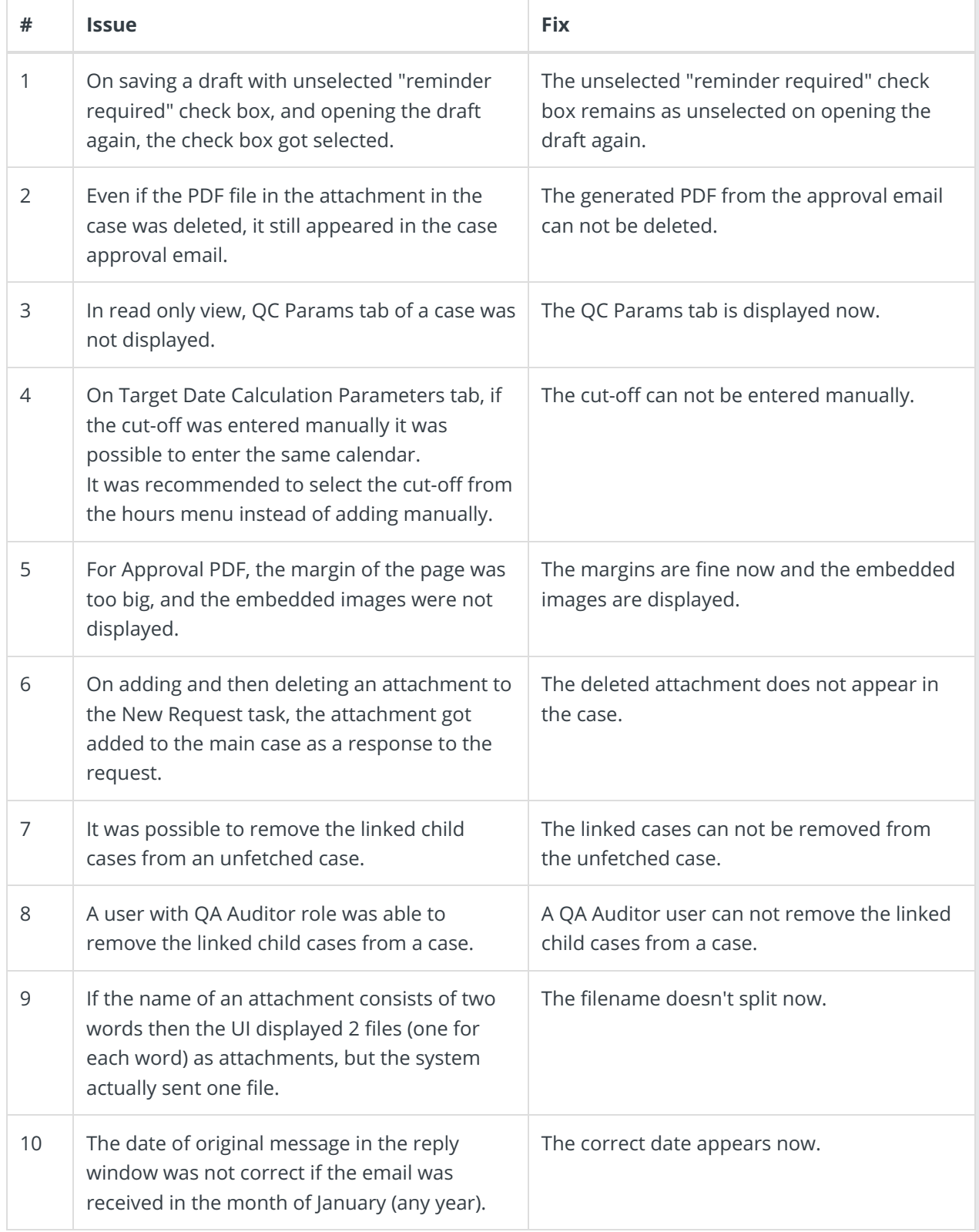

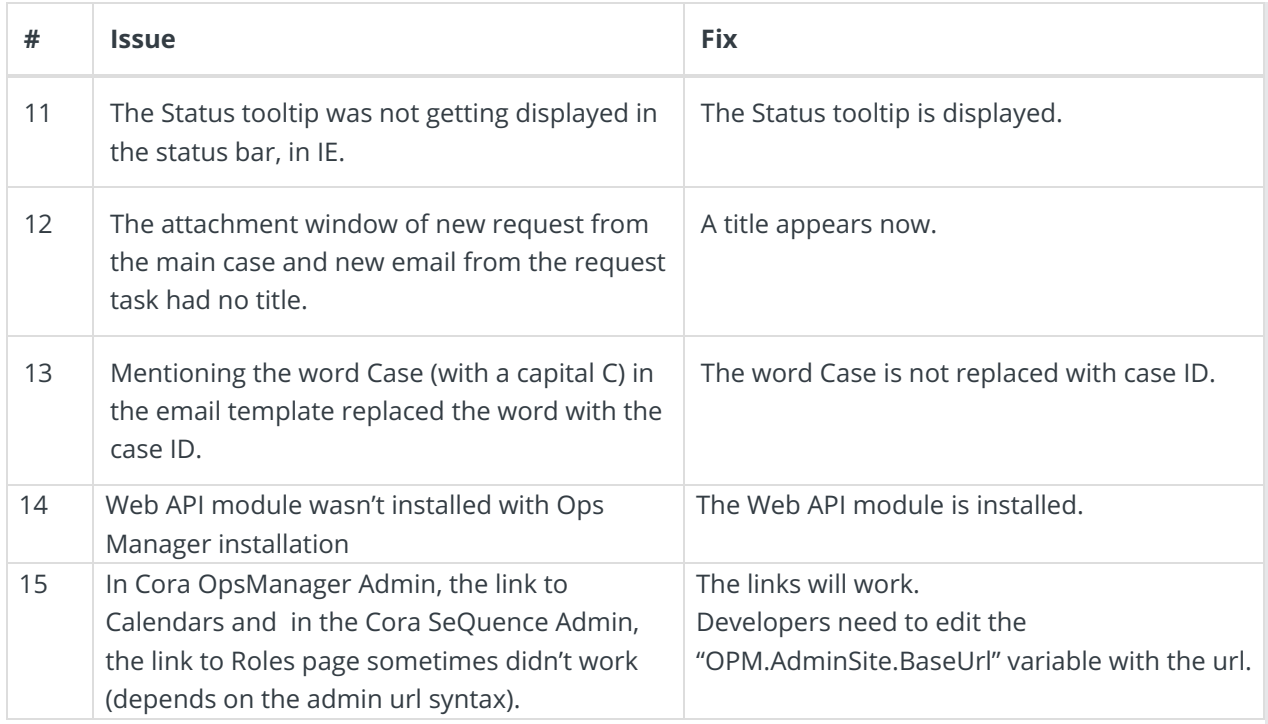

# Known Issues

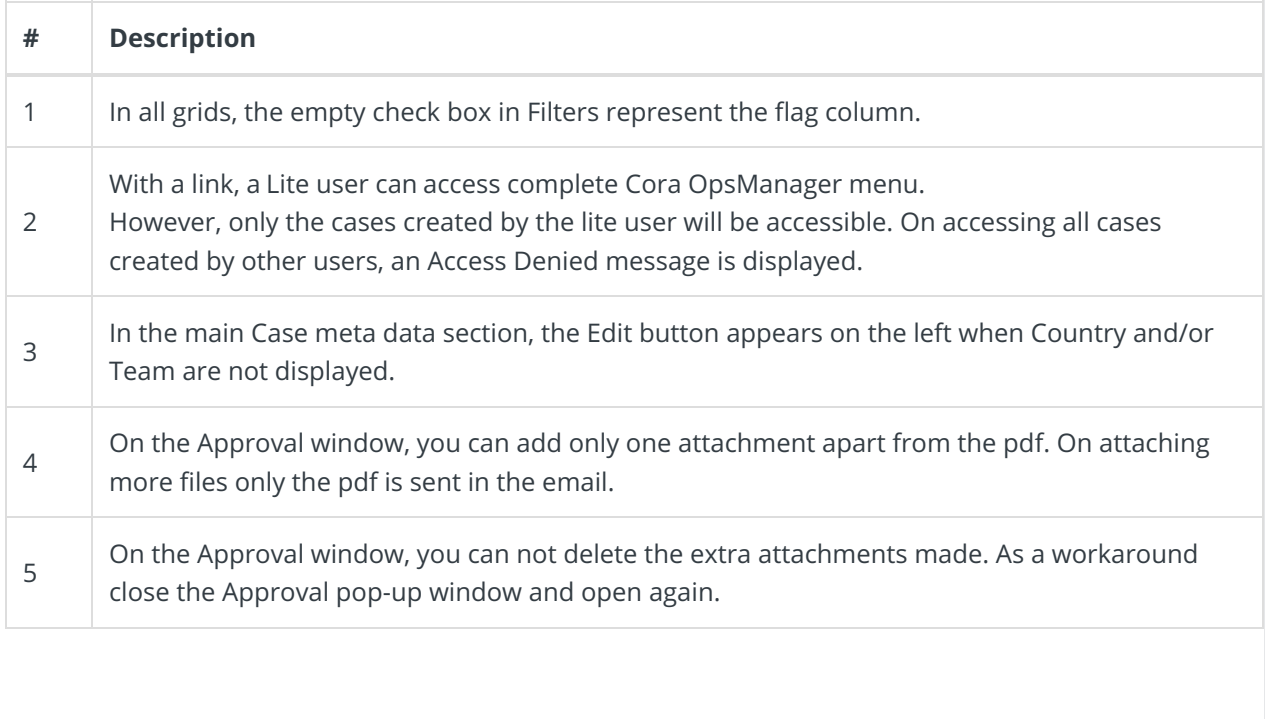